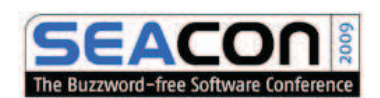

#### Stefan Tilkov, innoQ Deutschland GmbH REST Introduction http://www.innoq.com

#### **Stefan Tilkov**

Geschäftsführer und Principal Consultant, innoQ Deutschland GmbH

Fokus auf SOA, Web-Services, REST

SOA-Editor InfoQ.com

Herausgeber "SOA-Expertenwissen" (mit Dr. Gernot Starke)

Mitglied JSR 311 EG

Autor "REST und HTTP", dpunkt, Juli 2009

heise Developer podcast "SoftwareArchitekTOUR" (mit M. Stal, M. Völter, C. Weyer)

Beratungsunternehmen für Software-Architekturen

~50 Mitarbeiter in D (Ratingen, Darmstadt) und CH (Zürich)

# inno

**innoQ Deutschland GmbH innoQ Schweiz GmbH** Halskestraße 17 Gewerbestrasse 11 D-40880 Ratingen CH-6330 Cham Phone +49 2102 77162-100 Phone +41 41 743 0111 **info@innoq.com · www.innoq.com**

Strategische IT-Beratung, Architekturconsulting, Entwicklung

Service-orientierte Architekturen (SOA) (WS-\*, REST, OSS-Lösungen, Governance)

Rationelle Software-Produktion (MDA, MDSD, Java EE, Ruby on Rails)

### **What is REST?**

#### **REST: An Architectural Style**

One of a number of "architectural styles"

- ... described by Roy Fielding in his dissertation
- ... defined via a set of *constraints* that have to be met
- ... architectural principles underlying HTTP, defined *a posteriori*
- ... with the Web as one particular instance

See: http://www.ics.uci.edu/~fielding/pubs/dissertation/top.htm

### **REST: The Web Used Correctly**

A system or application architecture

- ... that uses HTTP, URI and other Web standards "correctly"
- ... is "on" the Web, not tunneled through it
- ... also called "WOA", "ROA", "RESTful HTTP"

### **REST: XML without SOAP**

Send plain XML (w/o a SOAP Envelope) via **HTTP** 

... violating the Web as much as WS-\*

- ... preferably use GET to invoke methods
- ... or tunnel everything through POST
- ... commonly called "POX"

### *Only* **option 1 is the right one (because Roy said so)**

### **But we'll go with option 2 (and equate "REST" with "RESTful HTTP usage")**

## **and avoid option 3 like the plague**

#### **REST Explained in 5 Easy Steps**

### **1. Give Every "Thing" an ID**

http://example.com/customers/1234

http://example.com/orders/2007/10/776654

http://example.com/products/4554

http://example.com/processes/sal-increase-234

## **2. Link Things To Each Other**

<order self='http://example.com/orders/1234'> <amount>23</amount> <product ref='http://example.com/products/4554' /> <customer ref='http://example.com/customers/1234' /> </order>

## **3. Use Standard Methods**

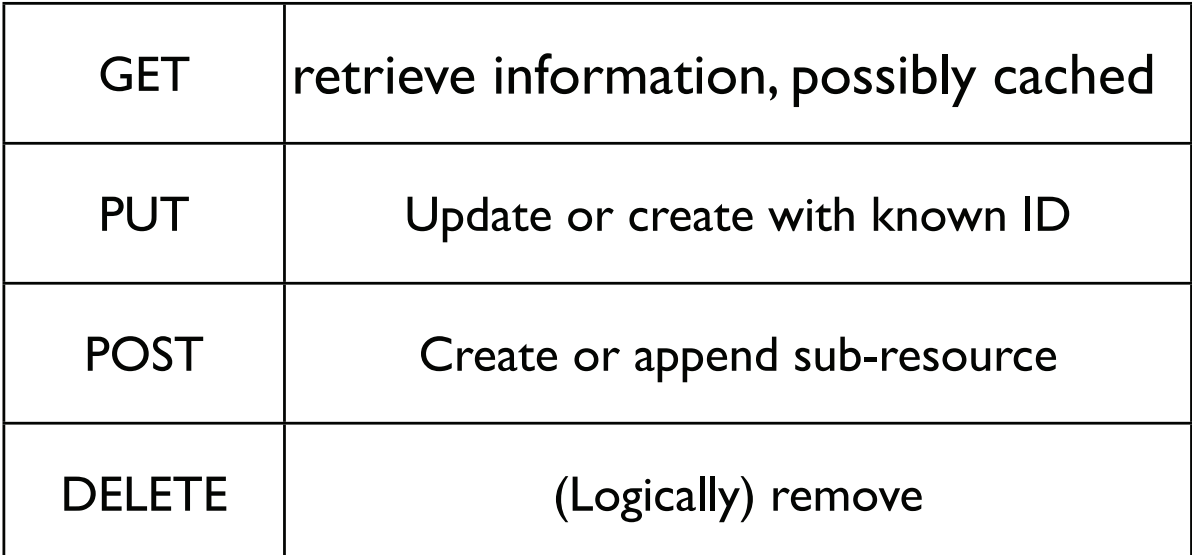

### **4. Allow for Multiple "Representations"**

GET /customers/1234 Host: example.com Accept: application/vnd.mycompany.customer+xml

<customer>...</customer>

GET /customers/1234 Host: example.com Accept: text/x-vcard

begin:vcard

```
...
end:vcard
```
## **5. Communicate Statelessly**

GET /customers/1234

Host: example.com

Accept: application/vnd.mycompany.customer+xml

<customer><order ref='./orders/46'</customer>

shutdown update software replace hardware startup

GET /customers/1234/orders/46

Host: example.com

Accept: application/vnd.mycompany.order+xml

```
<order>...</order>
```
time

#### **Consequences**

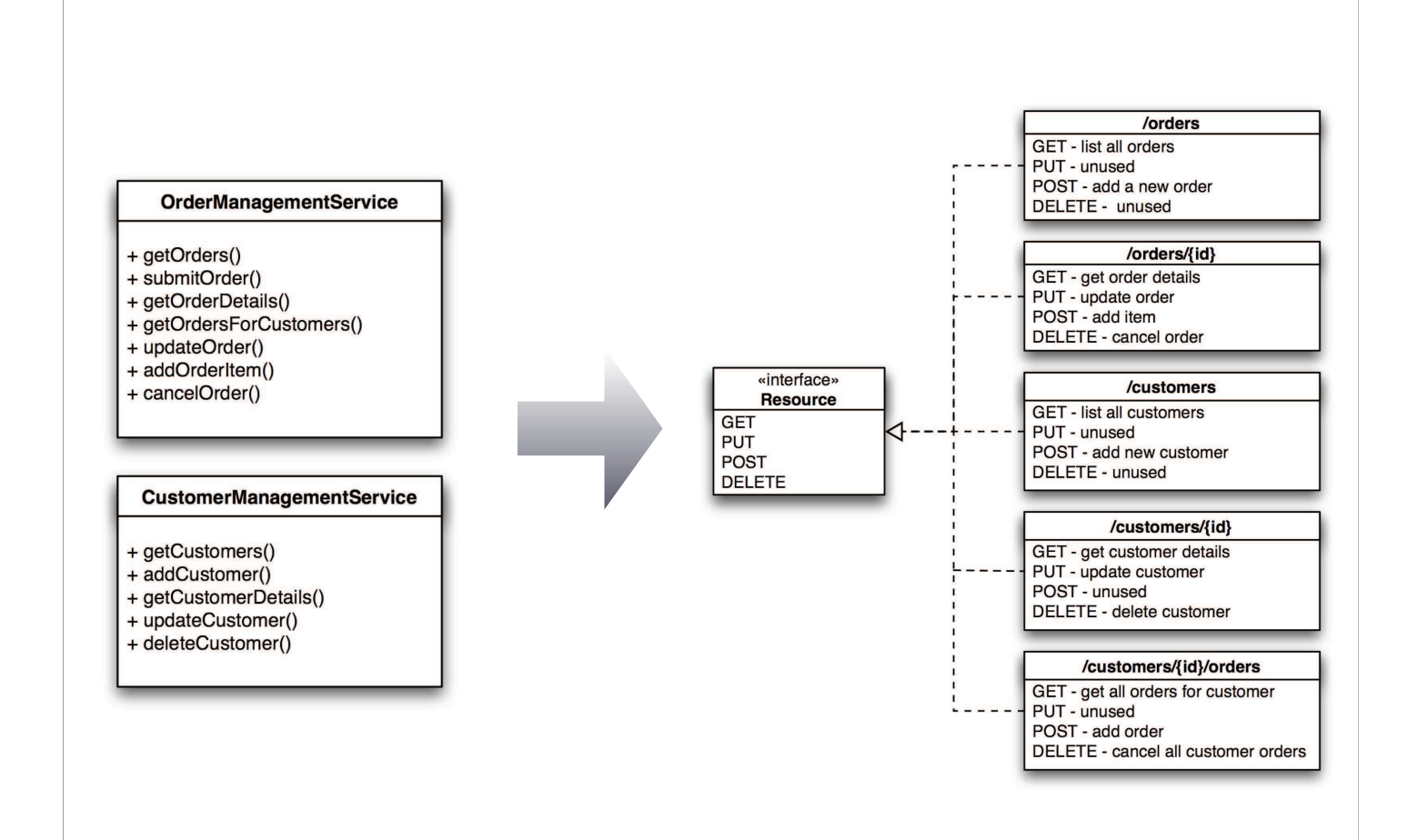

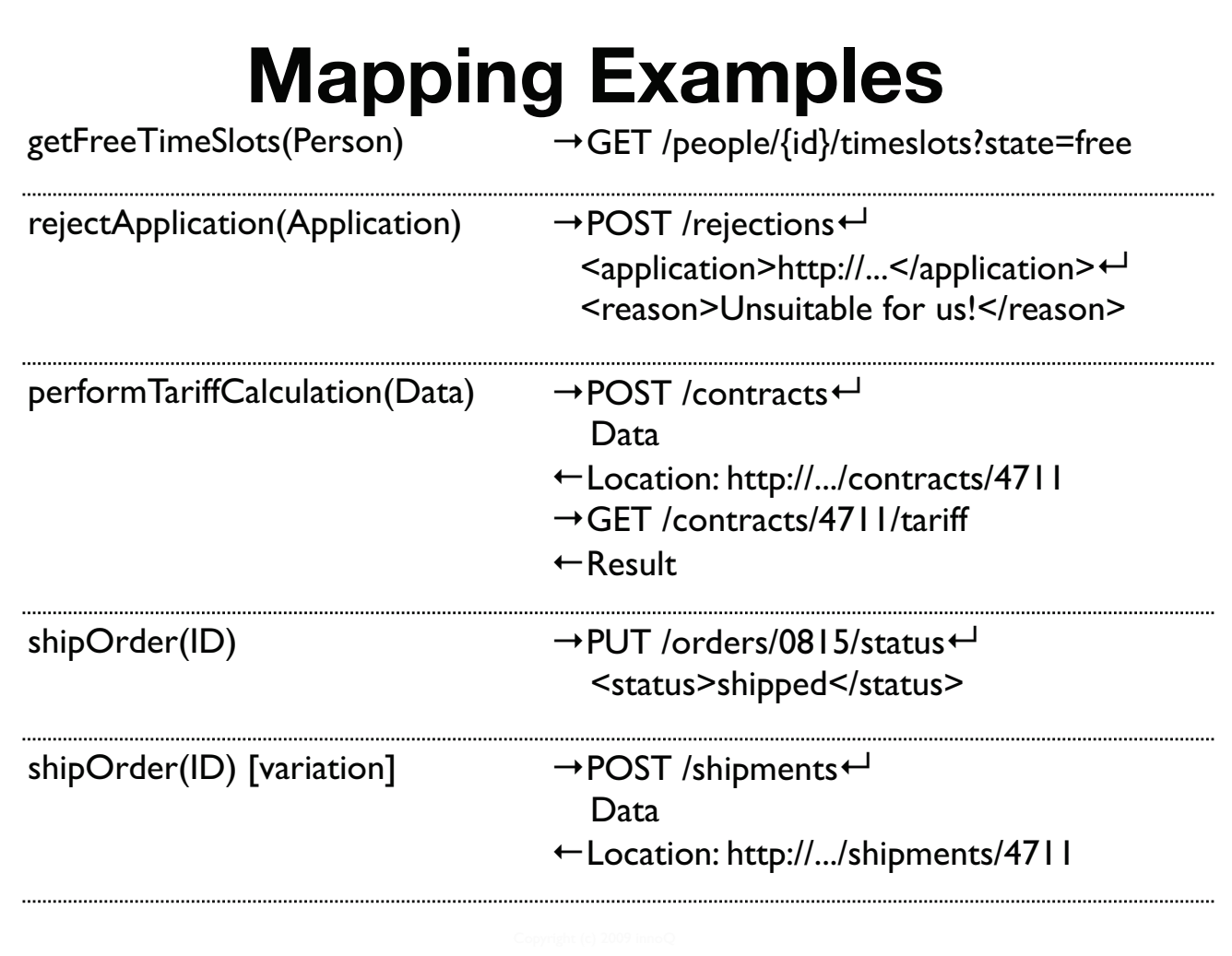

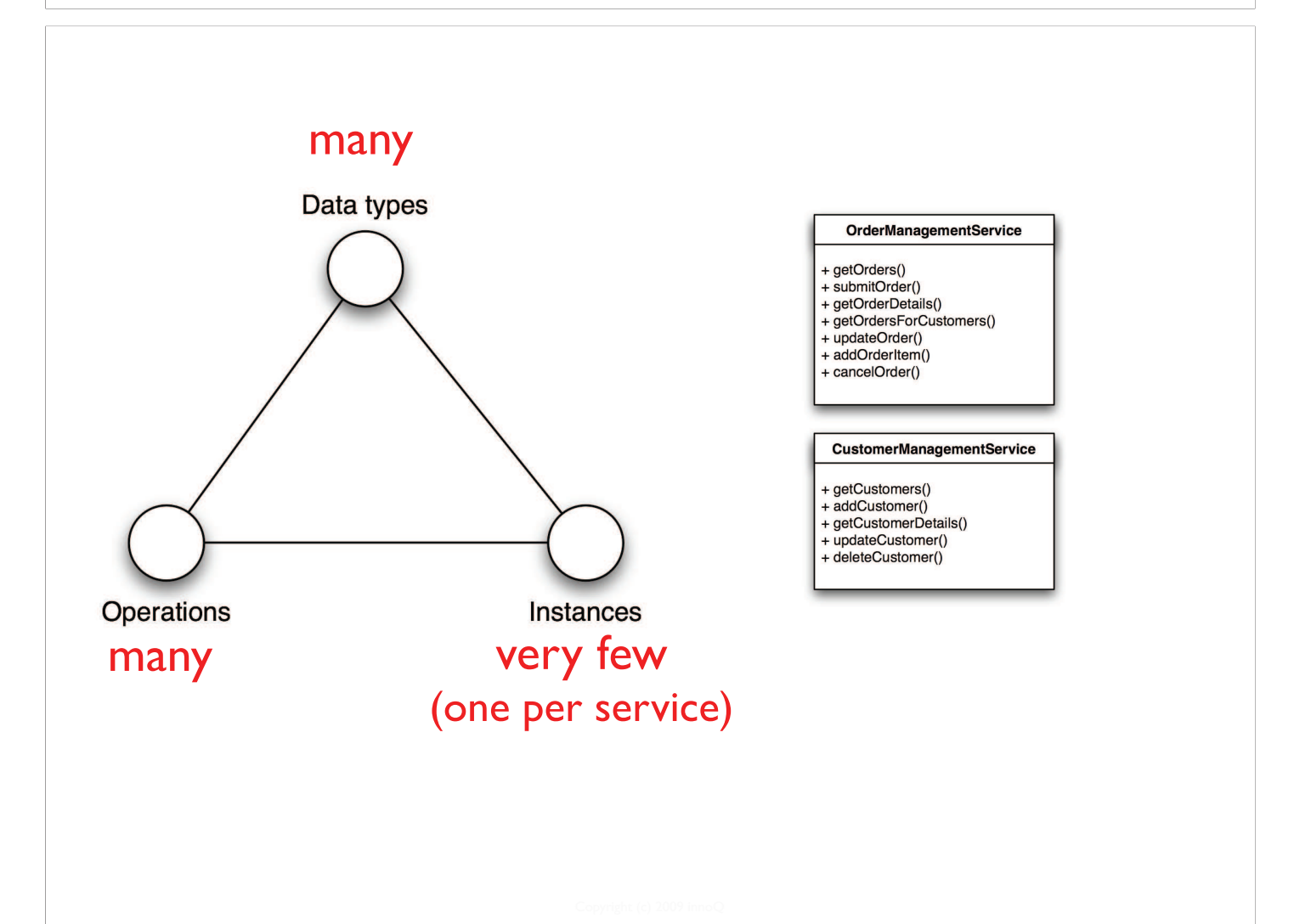

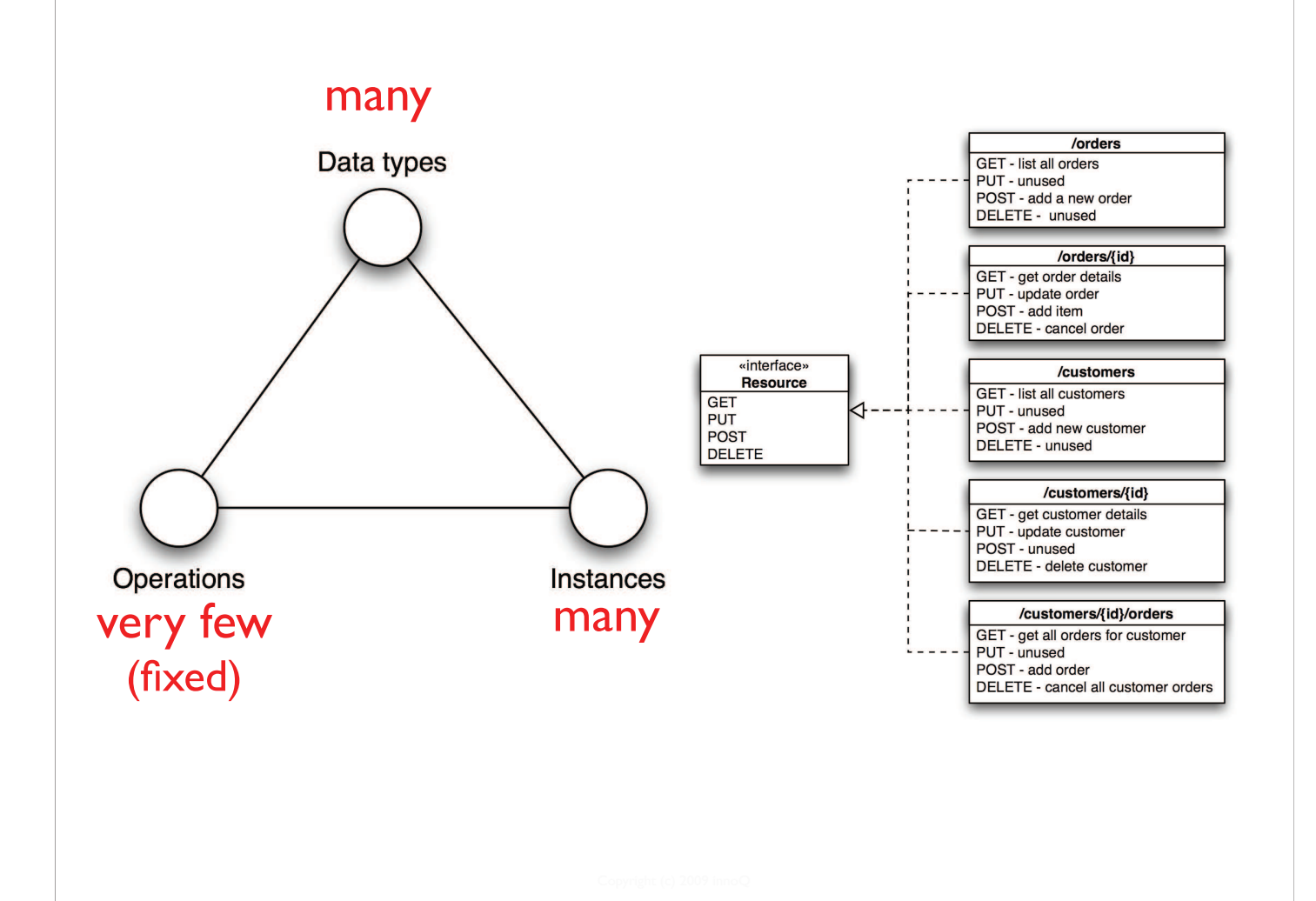

#### **REST and Web Services**

#### **Web Services Issues**

*Web Services* are "Web" in name only

WS-\* tends to ignore the web

Abstractions leak, anyway

Protocol independence is a bug, not a feature

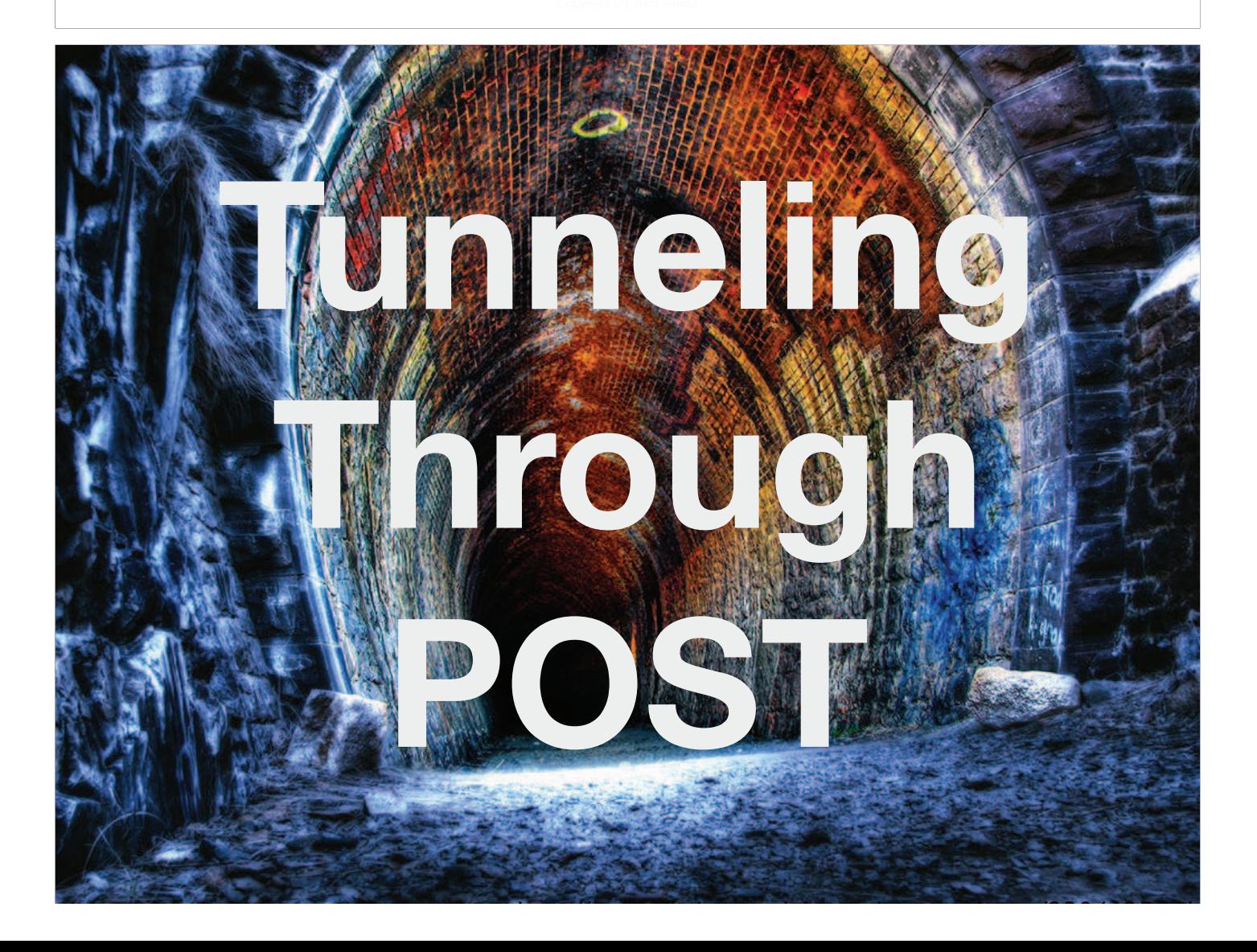

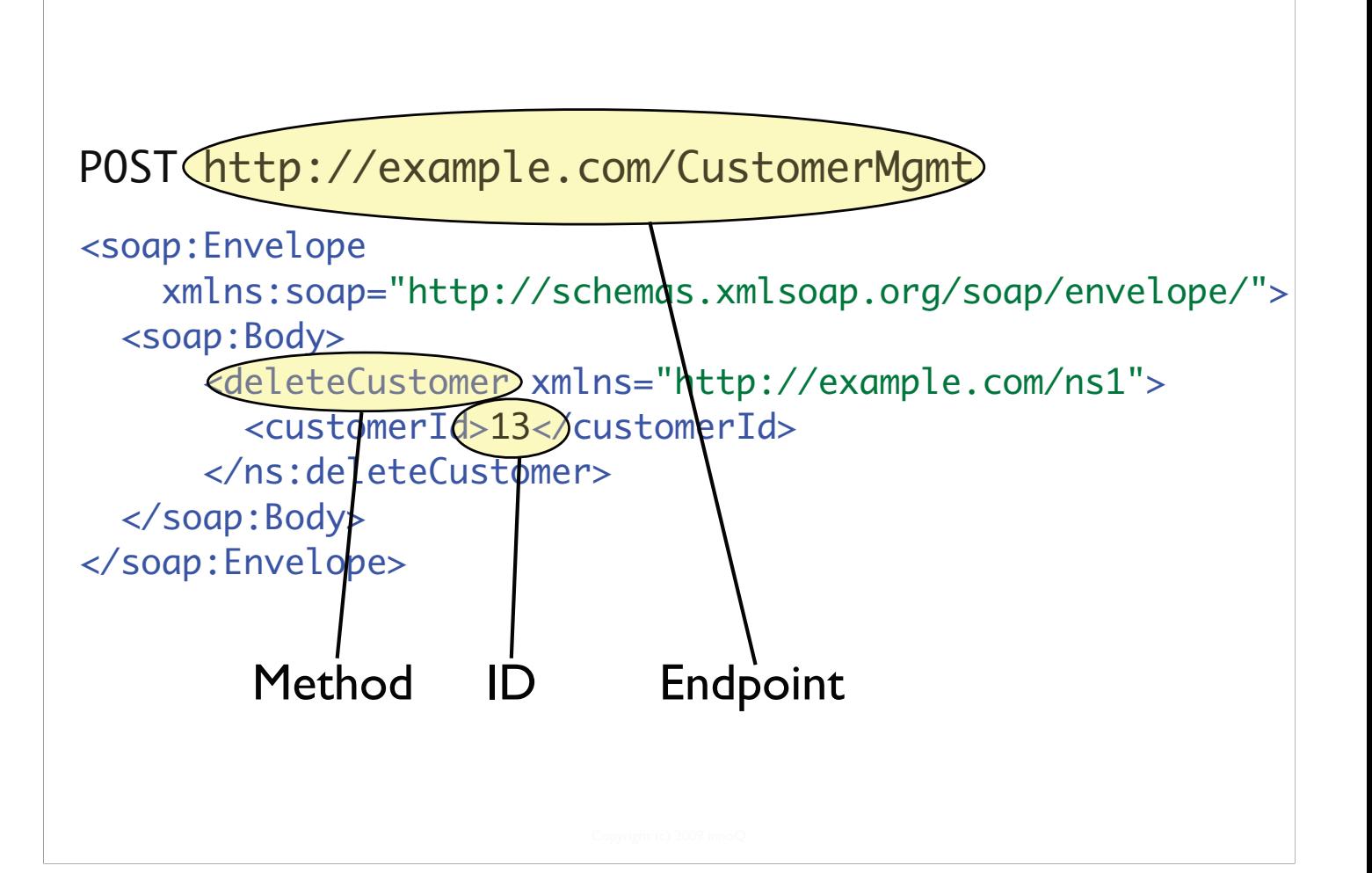

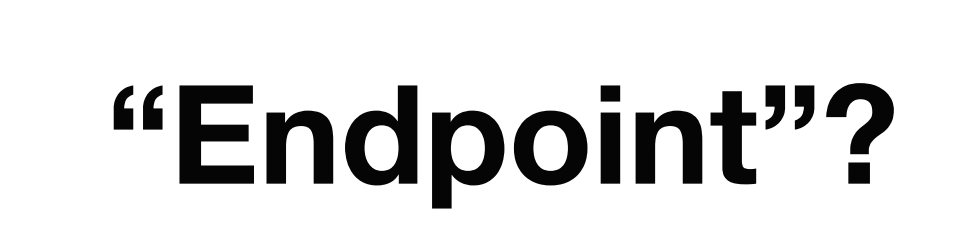

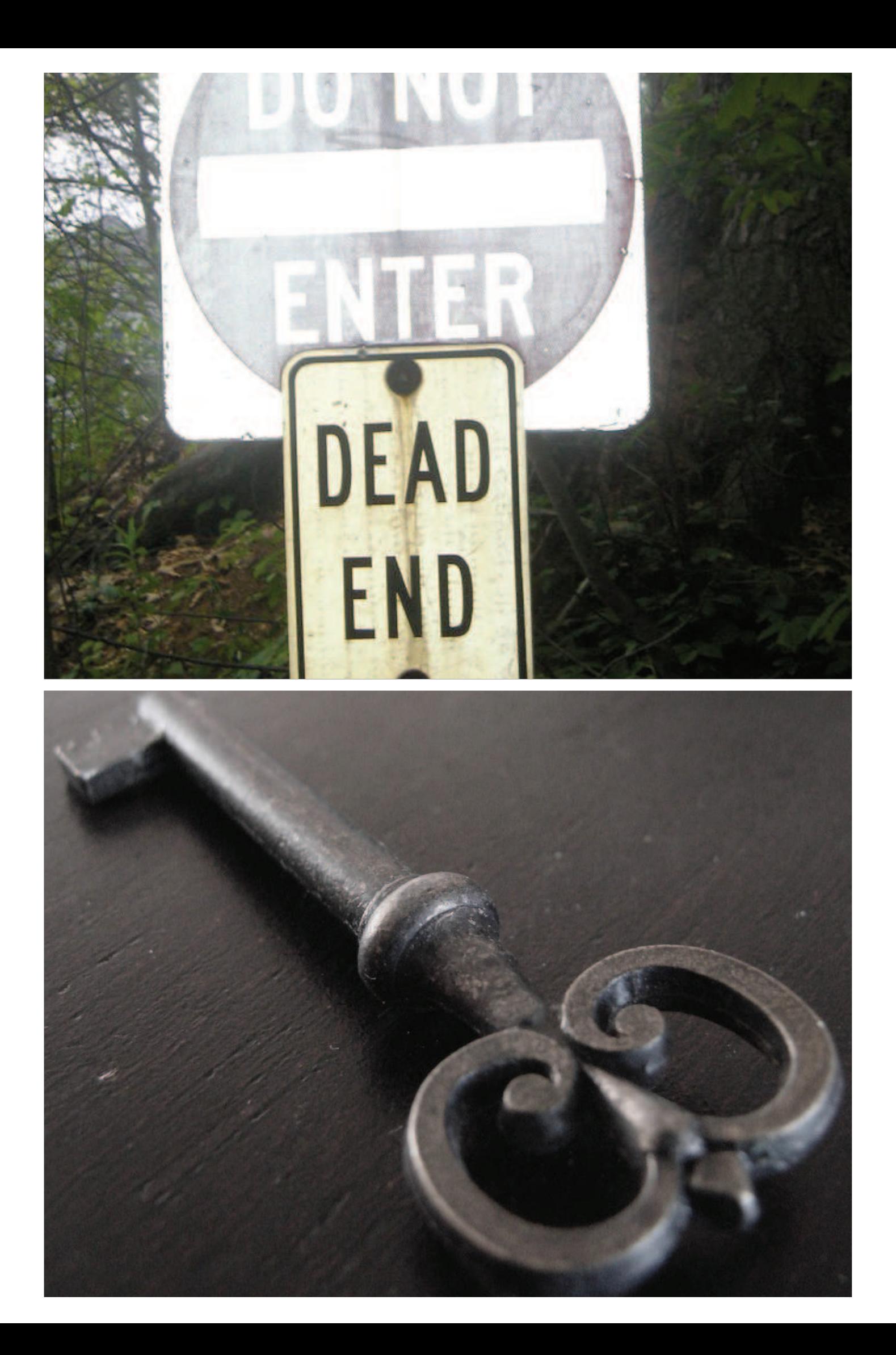

#### **Web Services**

#### **OrderManagementService**

- + getOrders()
- + submitOrder()
- + getOrderDetails()
- + getOrdersForCustomers()
- + updateOrder()
- + addOrderItem()
- + cancelOrder()
- + cancelAllOrders()

#### **CustomerManagementService**

- + getCustomers()
- + addCustomer()
- + getCustomerDetails()
- + updateCustomer()
- + deleteCustomer()
- + deleteAllCustomers()

A separate interface (façade) for each purpose

As known CORBA, DCOM, RMI/EJB

Often used for SOA ("CORBA w/ angle brackets)

Application-specific protocol

### **Contribution to the Net's Value**

#### 2 URLs

- \$ http://example.com/customerservice
- \$ http://example.com/orderservice

#### 1 method

 $\triangleright$  POST

#### **REST Approach**

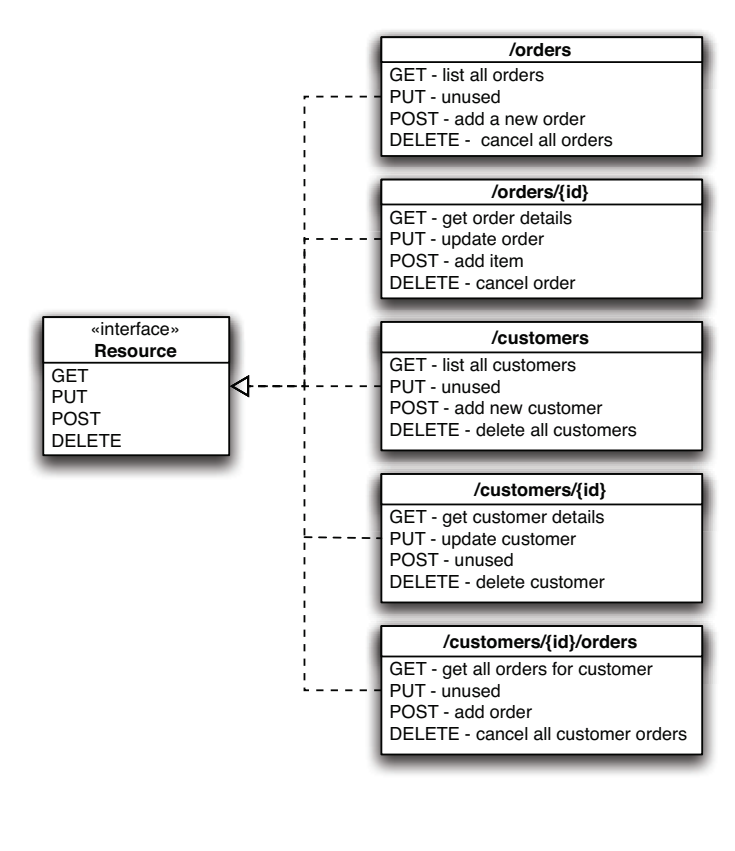

A single *generic* (uniform) interface for everything

Generic verbs mapped to resource semantics

A standard application protocol (e.g. HTTP)

### **Contribution to the Net's Value**

*Millions* of URLs

- $\rightarrow$  every customer
- $\rightarrow$  every order
- 4-6 supported methods per resource
	- GET, PUT, POST, DELETE, OPTIONS, **HFAD**

Cacheable, addressable, linkable, ...

#### **Why You Should Care**

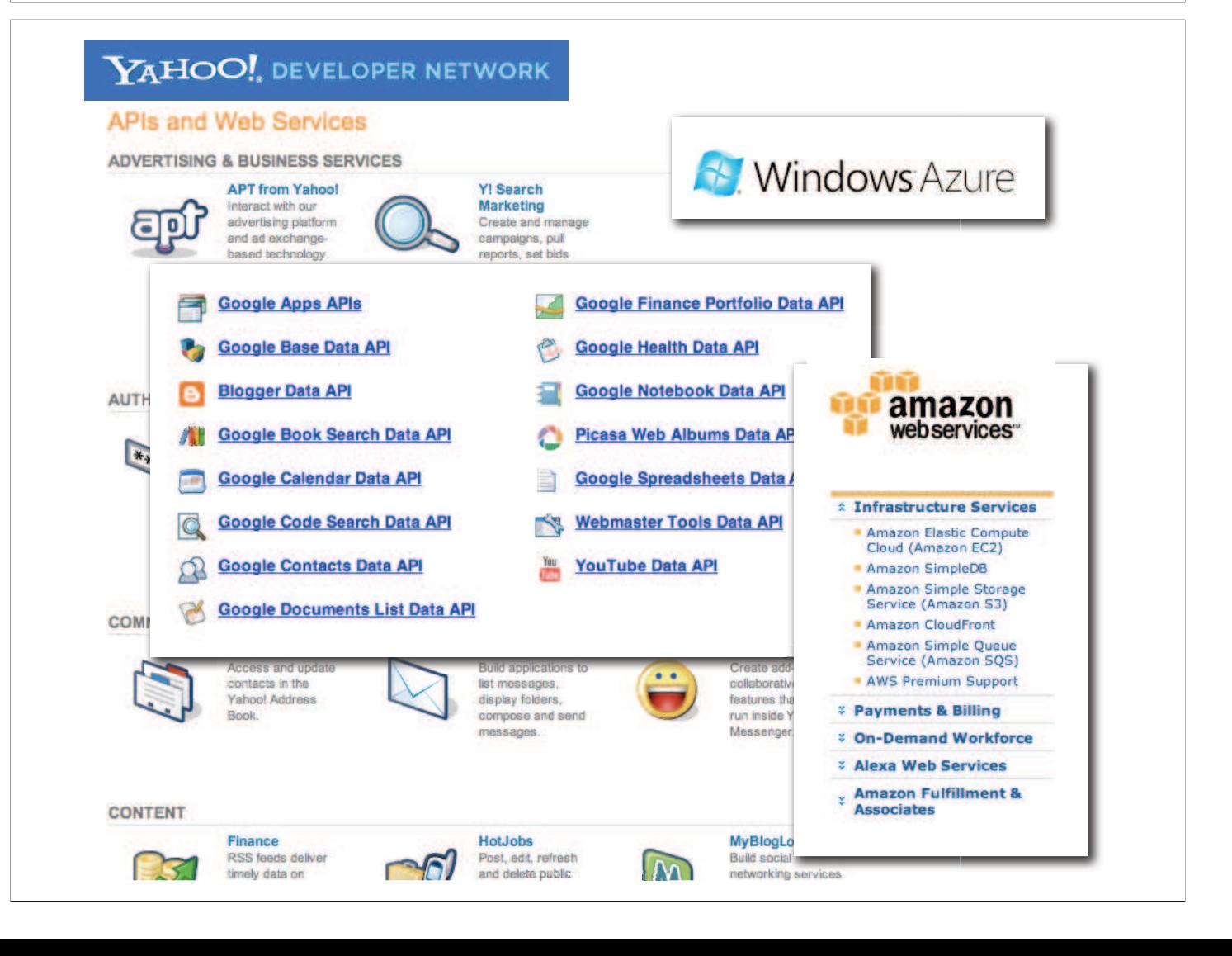

*"My Internet is bigger than your enterprise."*

#### **We've been there before …**

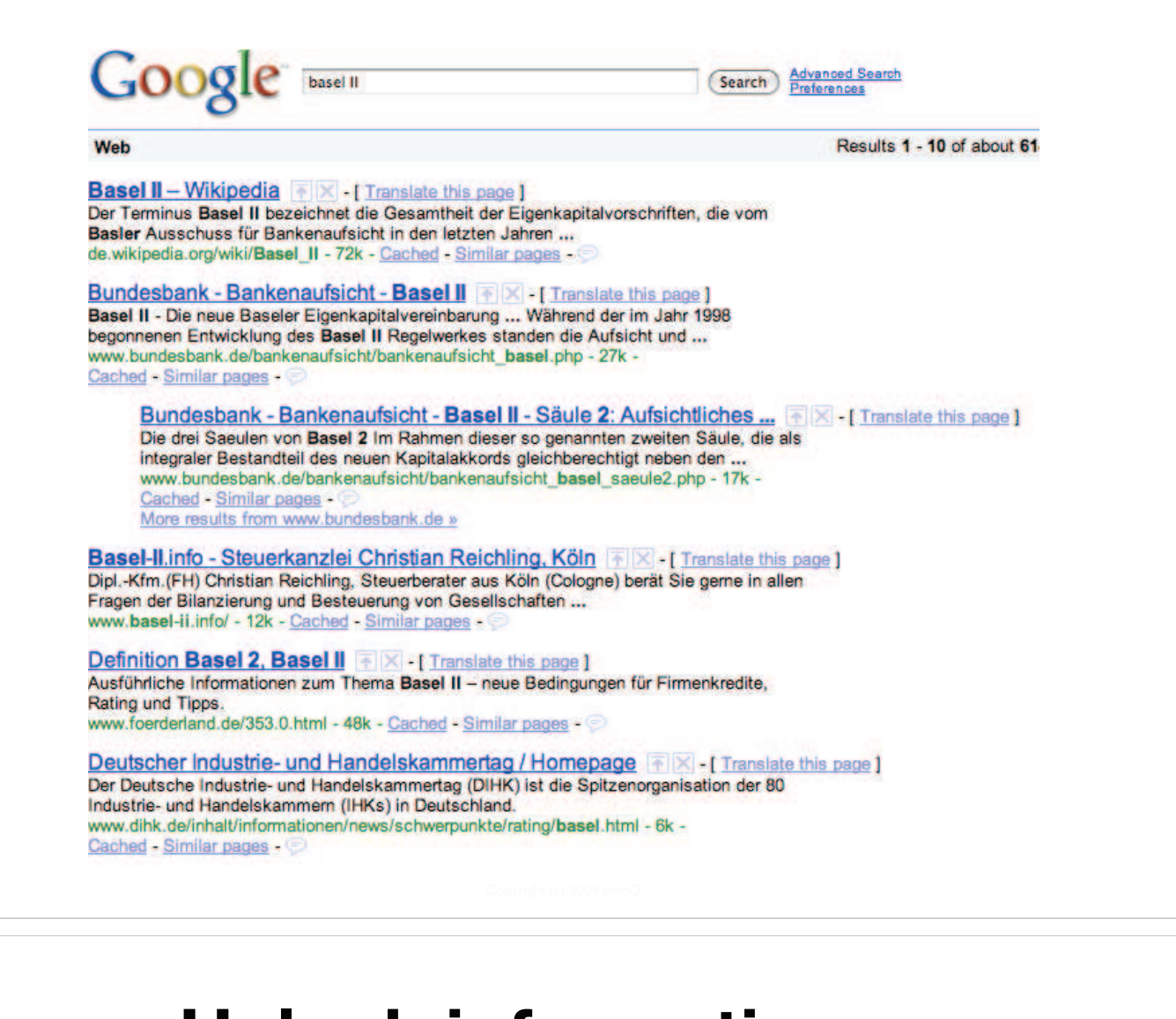

#### **Unlock information as resources**

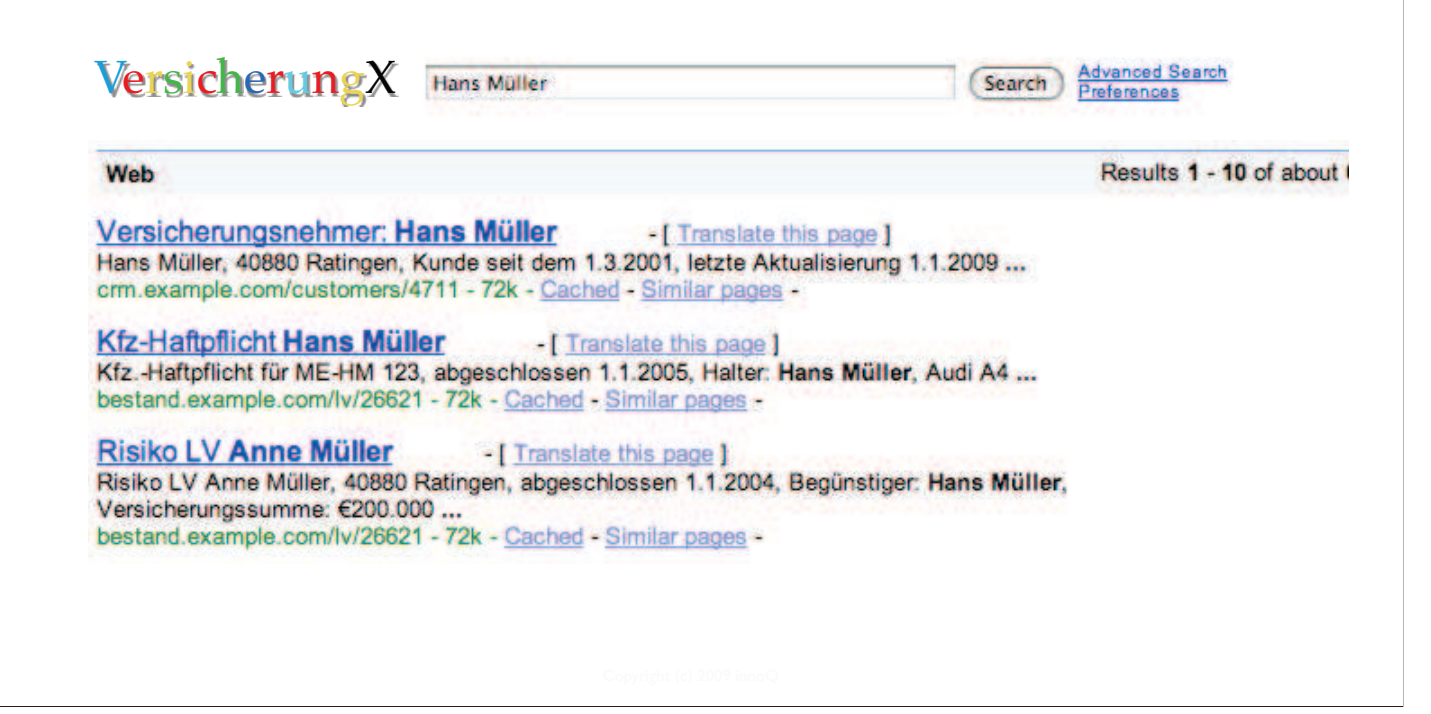

innoQ Deutschland GmbH<br>Halskestraße 17<br>D-40880 Ratingen Halskestraße 17<br>D-40880 Ratingen<br>Phone +49 21 02 77 162-100<br>info@innoq.com - www.innoq.com

innoQ Schweiz GmbH<br>Gewerbestrasse 11 CH-6330 Cham<br>Phone +4141 743 0111

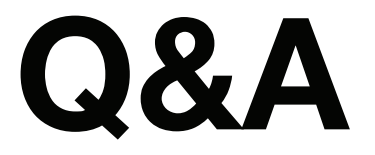

Stefan Tilkov stefan.tilkov@innoq.com http://www.innoq.com/blog/st/ Phone: +49 170 471 2625